# **Lectures on WPF Controls**

Copyright © by V. Miszalok, last update: 01-10-2008

- **Controls, Panels and other FrameworkElements**
- **Class Hierarchy above the Control Class**
- **ContentControls**
- **ItemControls**
- **Panels**
- **Text Containers**
- **Miscellaneous Containers**

#### **Controls, Panels and other FrameworkElements**

**FrameworkElement** extends UIElement and provides support for many scenarios of the user interface. Most classes dealing with the user interface derive from FrameworkElement either directly or through the intermediate base classes **Control** or **Panel**.

The Control class is the most important base class for many elements of the user interface. See: **Control\_Classes.pdf** which has been cut out from the WPF class hierarchy handbill from T.C. Huber's book: **www.galileocomputing.de**.

### **Class Hierarchy above the Control Class**

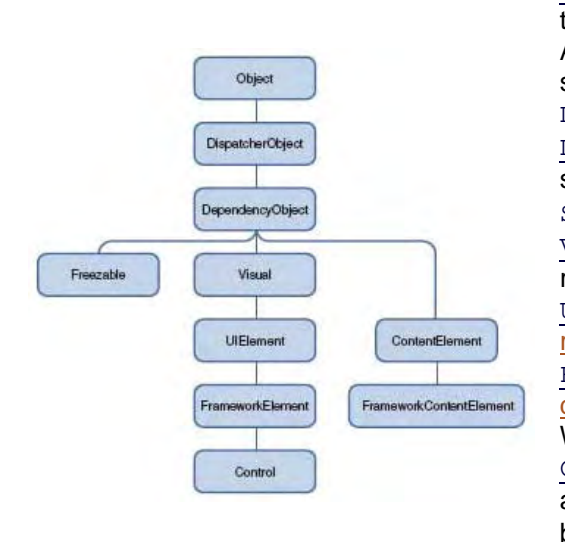

DispatcherObject: The base class for any object that wishes to be accessed only on the thread that created it. A Dispatcher maintains a prioritized queue of work items for a specific thread. Most WPF classes derive from DispatcherObject, and are therefore inherently thread-unsafe. DependencyObject: The base class for any object that can support dependency properties. It defines the GetValue and SetValue methods of dependency properties. Visual: The base class for all objects that have their own visual representation. Its primary role is to provide rendering support. UIElement: The base class for all visual objects with support for routed events, command binding, layout, and focus. FrameworkElement: The base class that adds support for styles, data binding, resources, and a few common mechanisms for Windows-based controls such as tooltips and context menus. Control: The base class for familiar controls such as Button and ListBox adds many properties to its FrameworkElement base class, such as Foreground, Background, and FontSize and the Template property which defines the complete appearance. See: **Guided tour of the WPF class hierarchy**

Object: The base class for all .NET classes.

Freezable: The base class for objects that can be "frozen" into a read-only state for performance reasons. Freezables, once frozen, can even be safely shared among multiple threads, unlike all other DispatcherObjects. Frozen objects can never be unfrozen, but you can clone them to create unfrozen copies.

ContentElement: A base class similar to UIElement, but for pieces of content that don't have rendering behavior on their own. Instead, ContentElements are hosted in a Visual-derived class to be rendered on the screen.

FrameworkContentElement: The analog to FrameworkElement for content.

The term *element* is often used to refer to an object that derives from UIElement or FrameworkElement.

# **ContentControls**

The most important (and most simple) subclass of class Control is **ContentControl**. It holds and displays just one single element = one piece of content (which can be deeply nested). This one-child limit is what differentiates ContentControls from ItemControls and other FrameworkElements such as Panel, Page, TextBlock etc.

List of ContentControls:

1. Window with its child NavigationWindow,

2. ButtonBase with its children Button, RepeatButton, RadioButton, CheckBox,

3. HeaderedContentControl with its children Groupbox, Expander, TabItem,

4. Label 5. Frame and 6. ScrollViewer.

All Controls having more than one child are no ContentControls.

Table of important ContentControls:

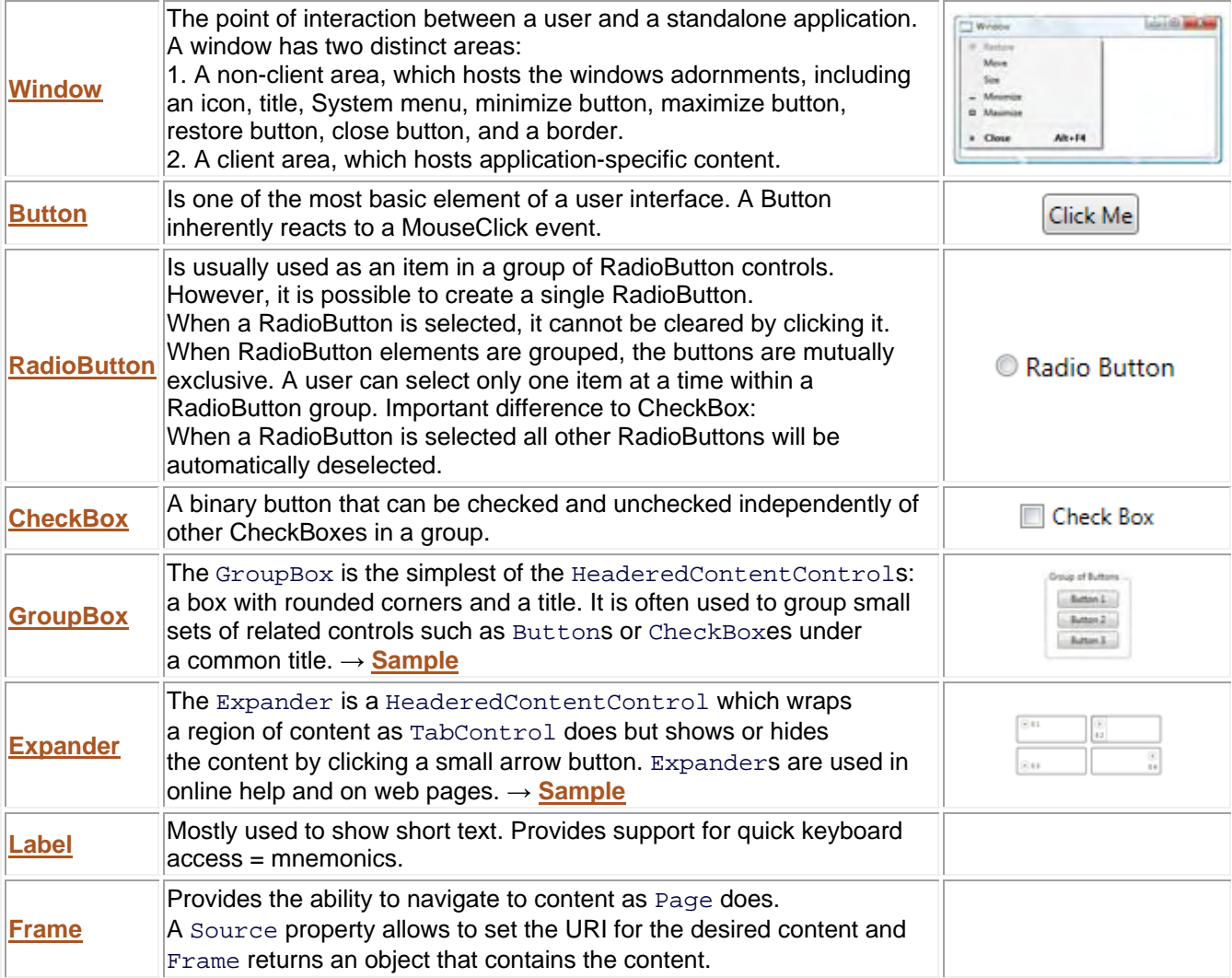

# **ItemControls**

An **ItemsControl** is a type of Control that contains a collection of multiple items, such as strings, objects, or other elements. Adding a child to an ItemsControl object adds it to an ItemCollection. List of ItemControls:

- 1. Selector with its children ListBox, ComboBox and TabControl,
- 2. MenuBase with its children Menu and ContextMenu,
- 3. HeaderedItemsControl with its child ToolBar,
- 4. StatusBar and 5. TreeView.

#### Table of important ItemControls:

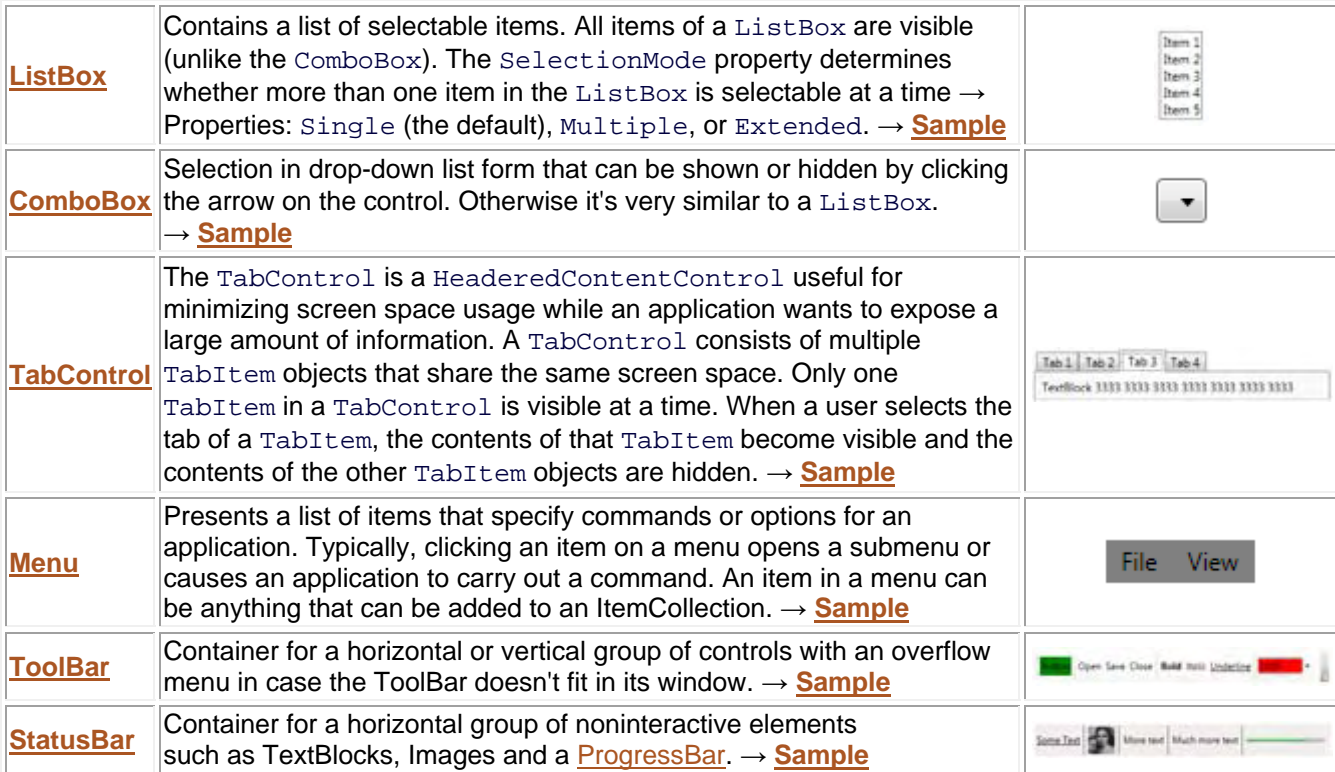

### **Panels**

A **Panel** is a type of FrameworkElement that positions and arranges one or more child objects. List of panel controls: StackPanel, DockPanel, UniformGrid, Grid, Canvas, TabPanel, ToolBarOverflowPanel, ToolBarPanel, VirtualizingPanel, VirtualizingStackPanel, WrapPanel

Important Panel Controls are:

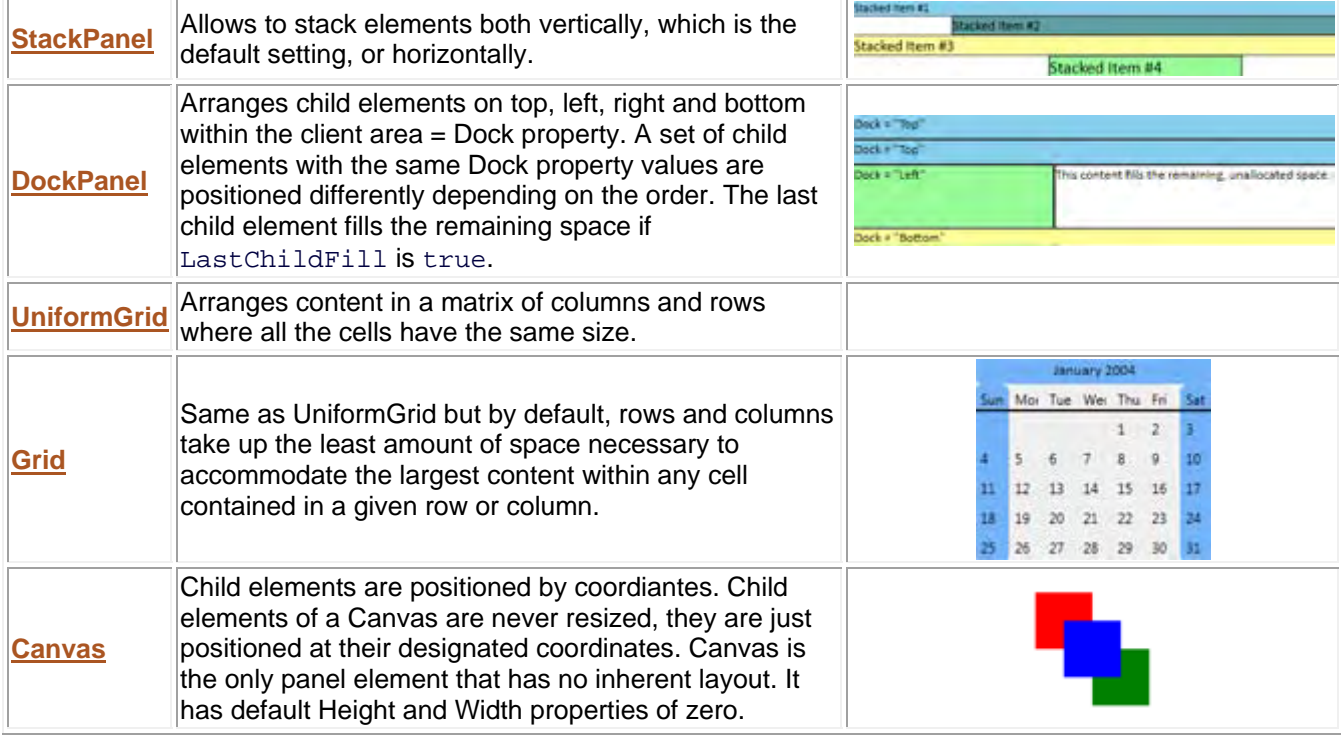

# **Text Containers**

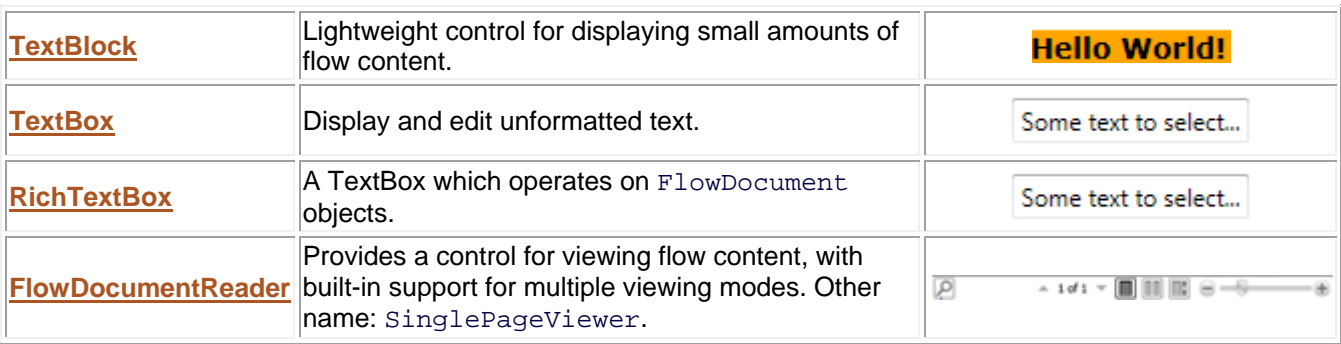

# **Miscellaneous Containers**

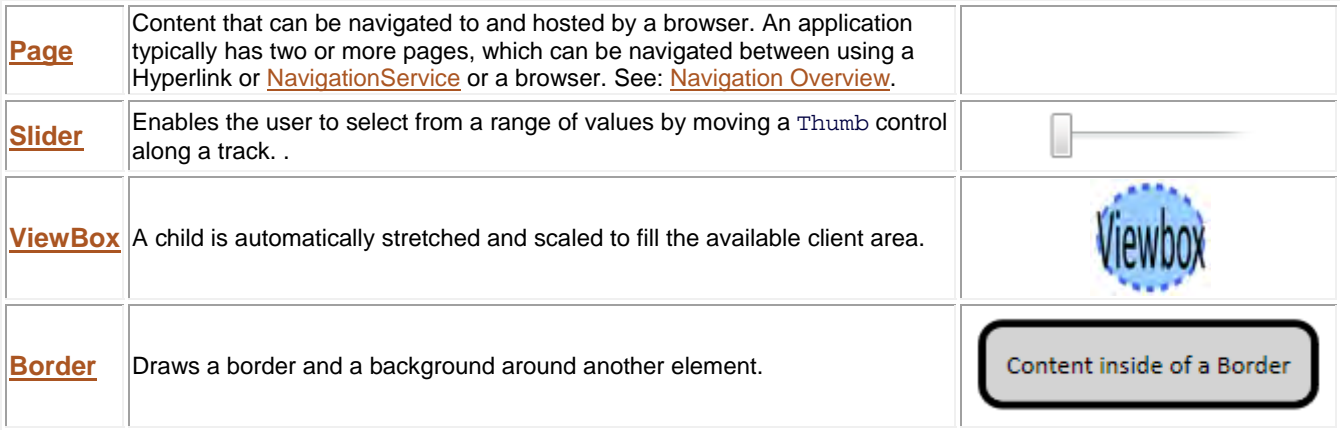